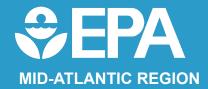

### You have arrived at:

### Empowering Communities with Environmental Tools to Use

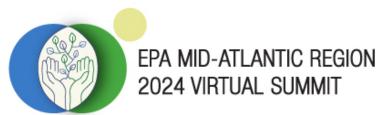

**Empowering Communities for Environmental Equity** 

## *Welcome!* We will get started soon.

Friendly Reminders Before We Get Started Please mute yourself and turn off your webcam during presentations.

If you encounter technical difficulties during the meeting, you can:

- Send a chat message directly to Host or IT Support
- Email <u>epamidatlsummit@michaeldbaker.com</u> with the subject line "Zoom Support" and make sure you let us know what session you are in.

This session is being recorded and will be made available after the summit.

# Empowering Communities Using the Environmental & Compliance History Online (ECHO) Tool

Presented by: Andrew Dinsmore

Environmental & Compliance History Online (ECHO)

https://echo.epa.gov/

# What is ECHO?

USEPA's public website for compliance information about regulated facilities
 How they are regulated
 When they are inspected
 Whether violations on regulations found
 Whether enforcement action(s) were taken

# What is ECHO?

### Integrates data from multiple environmental media

- □CWA Clean Water Act
  - Oil Discharge, NPDES and Wetlands
- CAA Clean Air Act
- □SDWA Safe Drinking Water Act
- □RCRA Resource Conservation and Recovery Act
  - Hazardous Waste
  - Underground Storage Tanks

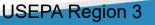

### What Are the Sources of ECHO Data?

### **D**ECHO extracts data from other EPA data systems:

Integrated Compliance Information Systems (ICIS)
 Resource Conservation and Recovery Act Information system (RCRAInfo)
 Safe Drinking Water Information System (SDWIS)
 Facility Registry Service (FRS)

Full list with refresh dates on "About the Data" page:

https://echo.epa.gov/resources/echo-data/about-the-data

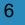

## What Information Can I look up in ECHO?

- **Three-year Compliance Status information**
- Give (5) or Ten (10) Year Inspection and Enforcement history
- **USEPA** and State, Local, and Tribal environmental agency data
- DEnvironmental Justice (EJ) information
- □Toxics Release Inventory (TRI) information
- Media Specific Data (e.g. Releases/Discharges, Inventories, etc)

| $\leftarrow$ $\rightarrow$ C $\textcircled{a}$ | echo.epa.gov                             |                                                                        | ९ ☆                                                                 | <u> 고</u> 1 🖬 🔺 : |
|------------------------------------------------|------------------------------------------|------------------------------------------------------------------------|---------------------------------------------------------------------|-------------------|
| 🌗 Pipeline - Case Info                         | 💋 Concur   SSO 🤹 R3 ECAD SP 🄹 3          | ED22 Document L   Ş EPA FedTalent 🛛 OSB Help Portal 🛛 My One           | Drive 💧 One EPA Workplace                                           | » 🗋 All Bookmarks |
|                                                | An official website of the United States | government Here's how you know 🗸                                       |                                                                     |                   |
|                                                | EPA United Sta<br>Environme<br>Agency    | ites<br>ental Protection                                               | Search EPA.gov                                                      |                   |
|                                                | <b>Environmental Topics</b>              | Laws & Regulations Report a Violation About E                          | PA                                                                  |                   |
|                                                | ECHQ                                     | Enforcement and<br>Compliance History Online                           | <u>Login</u> <u>Contact Us</u>                                      | 2                 |
|                                                | Q Quick Search                           | Quick Search                                                           | 1                                                                   |                   |
|                                                | Search Options                           | Search By Location Facility Name/ID                                    |                                                                     |                   |
|                                                | Analyze Trends                           | Enter city, state, and/or zip code                                     | Search                                                              |                   |
|                                                | Find EPA Cases                           | Use EPA's Enforcement and Compliance History Online web                | <u>More Search Options</u><br>site to search for facilities in your |                   |
|                                                |                                          | community to assess their compliance with environmental USEPA Region 3 | regulations. You can use ECHO to:                                   |                   |

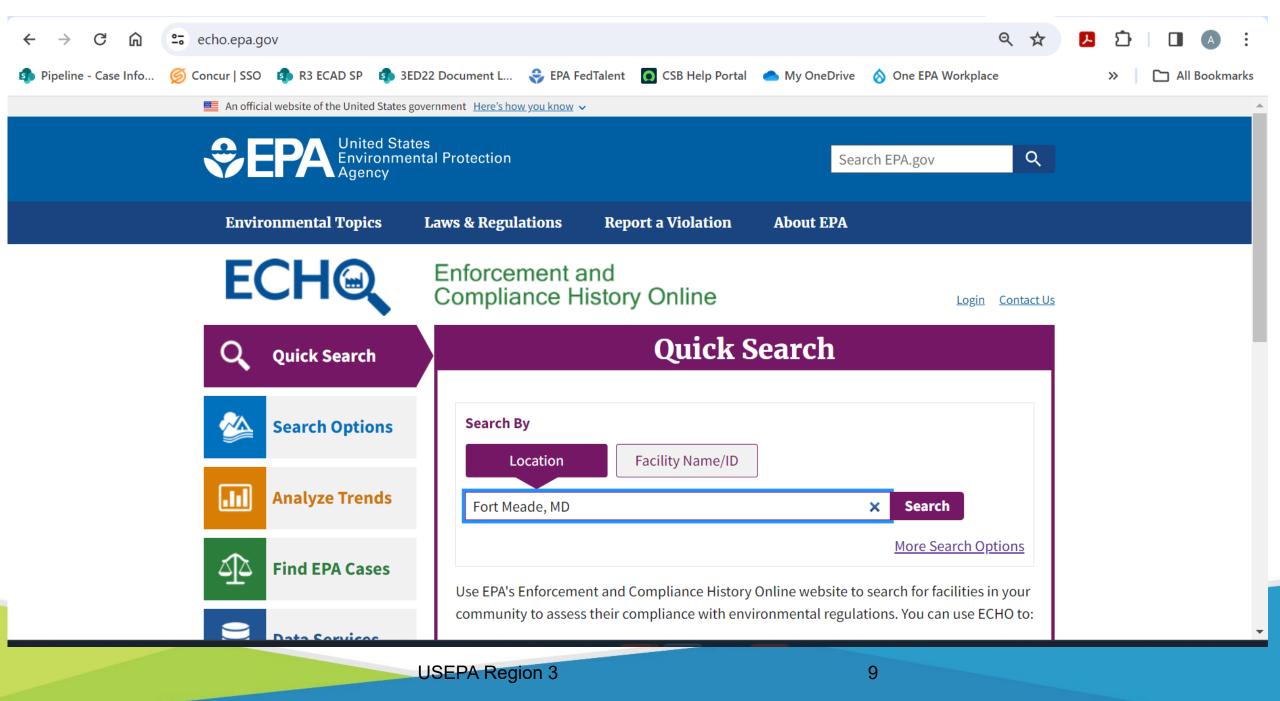

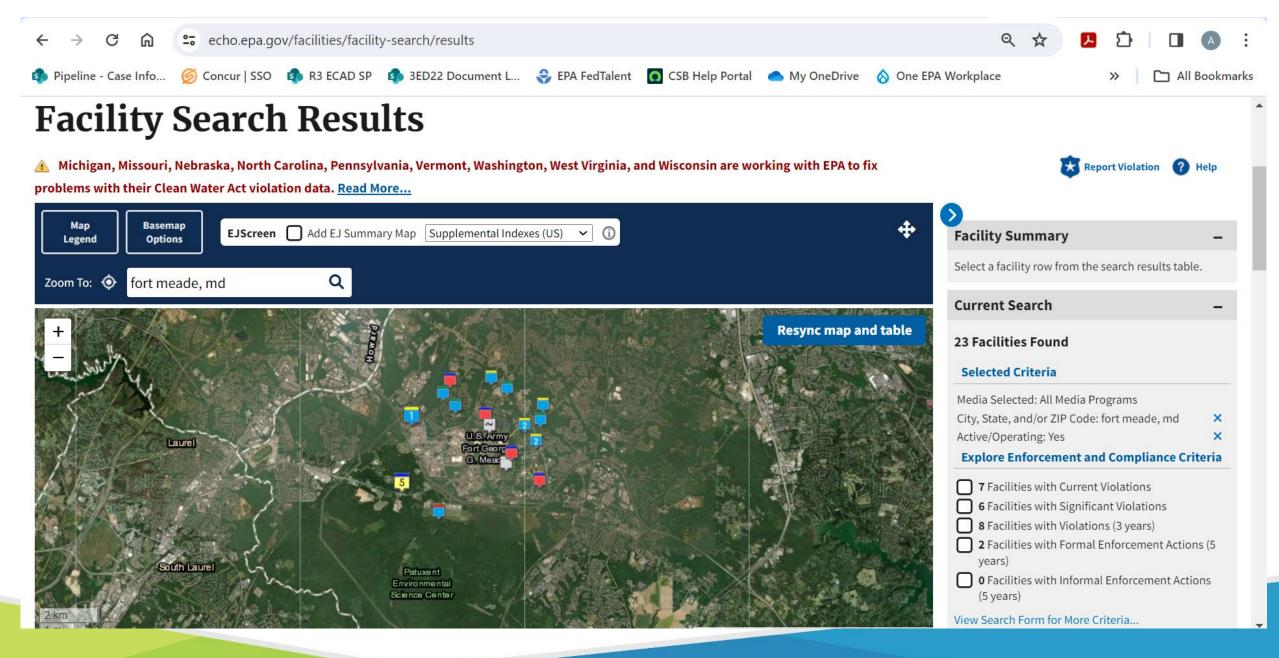

10

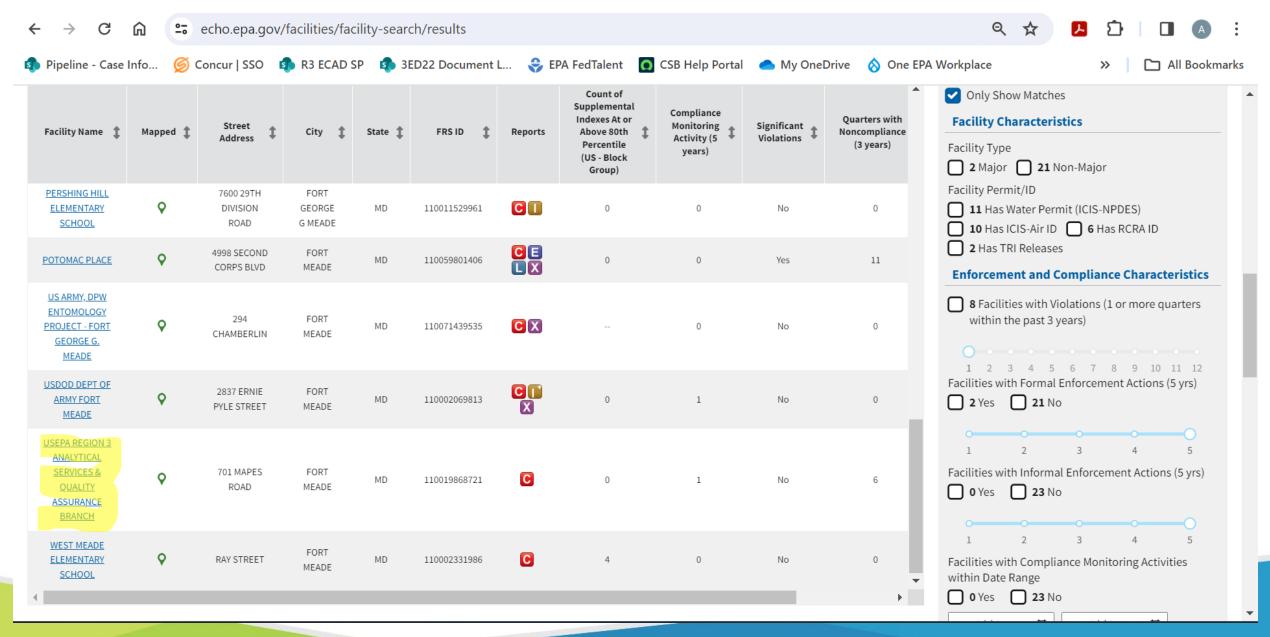

11

| $\leftrightarrow$ $\rightarrow$ C $\bigcirc$ == ech | no.epa.gov                               |                                                                                                    | ९ 🕁                        |                     |
|-----------------------------------------------------|------------------------------------------|----------------------------------------------------------------------------------------------------|----------------------------|---------------------|
| 🏟 Pipeline - Case Info 💋 Conc                       | cur   SSO 🤹 R3 ECAD SP 🔹 3E              | ED22 Document L   Ş EPA FedTalent 🛛 💽 CSB Help Portal 🛛 📥 My Or                                                | eDrive 💧 One EPA Workplace | » 📔 🗅 All Bookmarks |
|                                                     | An official website of the United States | government <u>Here's how you know</u> ✓                                                                        |                            |                     |
|                                                     | EPA United Sta<br>Environme<br>Agency    | tes<br>ental Protection                                                                                        | Search EPA.gov             |                     |
|                                                     | Environmental Topics                     | Laws & Regulations Report a Violation About                                                                    | ЕРА                        |                     |
|                                                     | ECHQ                                     | Enforcement and<br>Compliance History Online                                                                   | Login Contact Us           |                     |
|                                                     | <b>Q</b> Quick Search                    | Quick Searc                                                                                                    | h                          |                     |
|                                                     | Search Options                           | Search By Location Facility Name/ID                                                                            |                            |                     |
|                                                     | Analyze Trends                           | USEPA                                                                                                    | Search                     |                     |
|                                                     | Find EPA Cases                           | Use EPA's Enforcement and Compliance History Online we community to assess their compliance with environmental |                            |                     |
|                                                     |                                          | USEPA Region 3                                                                                                 | 12                         |                     |

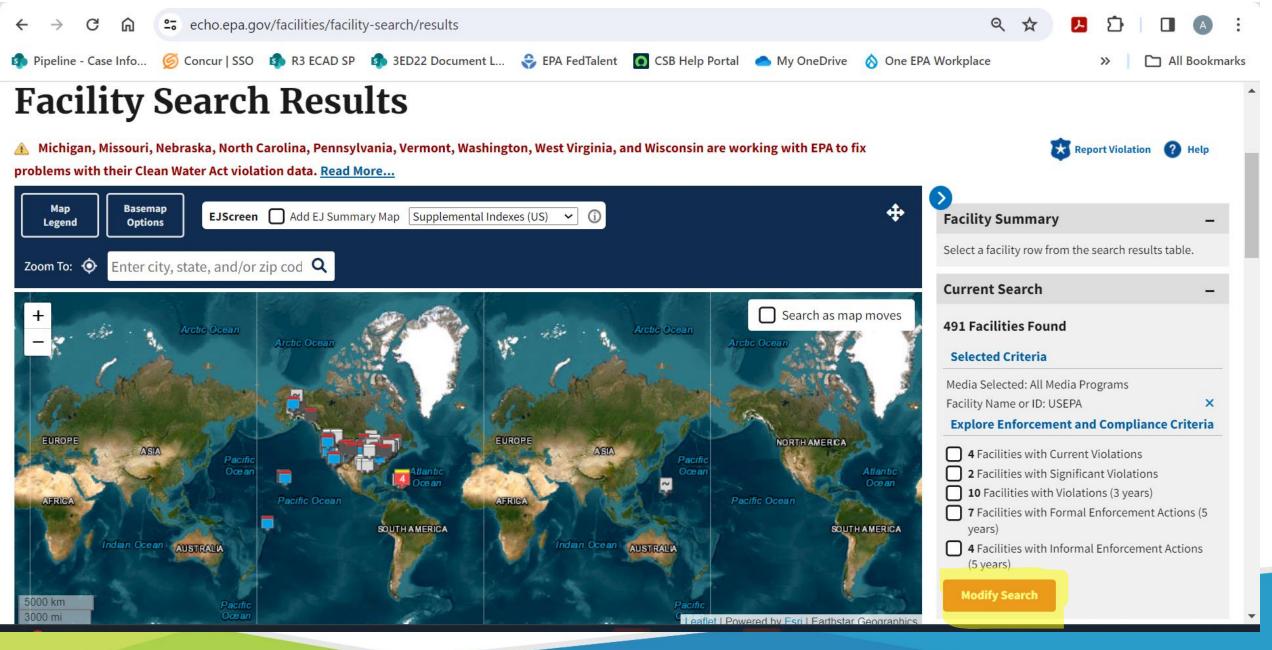

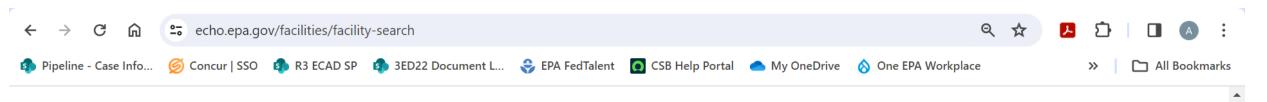

# Facility Search – Enforcement and Compliance Data

| 🔍 View More Search Options         | — Collapse All + Expand All | 🔀 Related Tools                                     | 🕜 Help |
|------------------------------------|-----------------------------|-----------------------------------------------------|--------|
| 🏠 Search Media Program             | -                           | Search Criteria Selected                            | ×      |
| Choose a Media Program 🔺           |                             | Search Media Program                                |        |
| All Media Programs                 | <b>~</b>                    | Media Selected: All Media Program                   | 15     |
|                                    |                             | State/Territory: Maryland                           | ×      |
| Geographic Location                | -                           | <b>Facility Characteristics</b>                     |        |
| EPA Region (View EPA Regional Map) | •                           | Facility Name or ID: USEPA<br>Active/Operating: Yes | ×<br>× |
| No Restrictions                    | \$                          |                                                     |        |
| City                               |                             | Results View  Interactive Map  Data Table           | Search |
| State/Territory                    |                             |                                                     |        |
| Maryland ×                         | x   ~                       |                                                     |        |

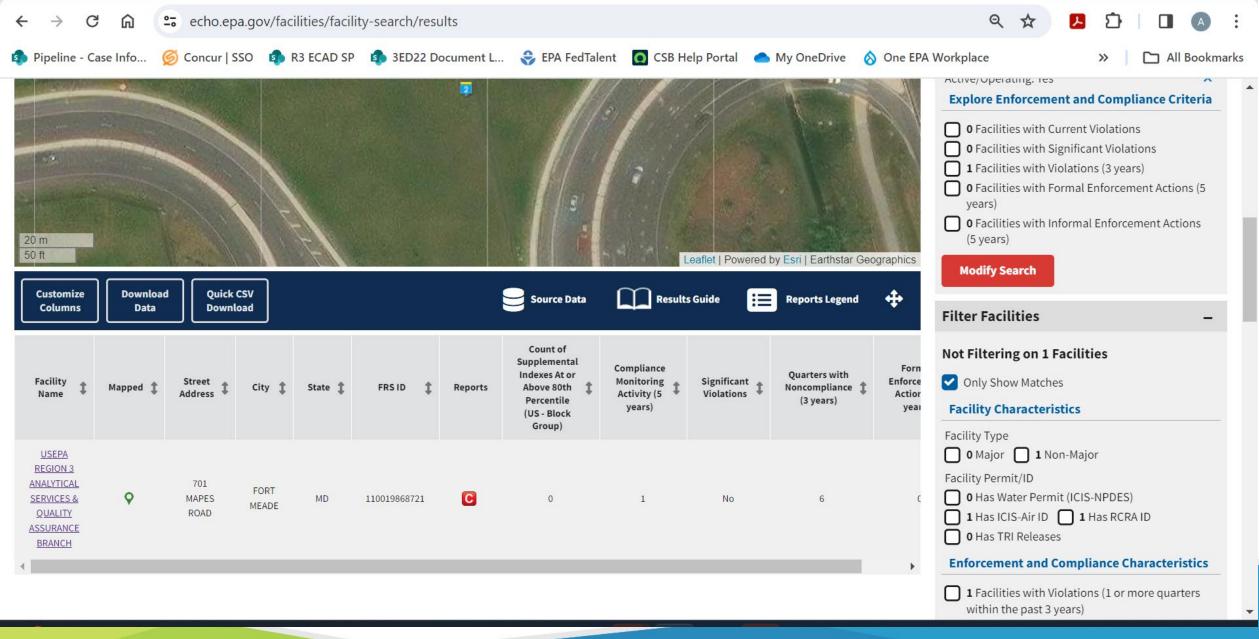

| Pipeline - Case I    | nfo 🝥 C          | Concur   SSO          | R3 ECAD  | SP 🛐 3E   | D22 Docume | nt L | Sepa 1                  | FedTalent                                                                                      | Mar Andrews                                       |                           | eDrive \land One EPA                        | view Search Form for More C                                                                                                    | > 🗋 All Bookmarks        |
|----------------------|------------------|-----------------------|----------|-----------|------------|------|-------------------------|------------------------------------------------------------------------------------------------|---------------------------------------------------|---------------------------|---------------------------------------------|----------------------------------------------------------------------------------------------------|--------------------------|
| Customize<br>Columns | Download<br>Data | Quick CSV<br>Download |          |           |            | E    | Source                  | a Data                                                                                         | Results Guide                                     | Reports                   | ts Legend 🕂                                 | Filter Facilities<br>Not Filtering on 69 Facil                                                                                          | -<br>cilities            |
| Facility Name 🏌      | Mapped 🏌         | Street<br>Address     | ; City 🏌 | 🕻 State 🏌 | FRS ID     | ‡ Re | Reports                 | Count of<br>Supplemental<br>Indexes At or<br>Above 80th<br>Percentile<br>(US - Block<br>Group) | Compliance<br>Monitoring<br>Activity (5<br>years) | Significant<br>Violations | Quarters with<br>Noncompliance<br>(3 years) | <ul> <li>Only Show Matches</li> <li>Facility Characteristics</li> <li>Facility Type</li> <li>6 Major</li> <li>63 Non-Matches</li> </ul> | S                        |
|                      |                  |                       |          |           |            | 6    | C                       | 8                                                                                              | 0                                                 | No                        | 0                                           | Facility Permit/ID<br>32 Has Water Permit (IC<br>23 Has ICIS-Air ID                                                                     |                          |
| Redacted             |                  |                       |          |           |            |      |                         | 7<br>8                                                                                         | 0                                                 | No                        | 0                                           | 16 Has TRI Releases     Enforcement and Comp     12 Facilities with Violati                                                             |                          |
|                      |                  |                       |          |           |            | C    | C ()<br>A E<br>L X<br>D | 0                                                                                              | 15                                                | Yes                       | 12                                          | within the past 3 years)<br>1 2 3 4 5 6<br>Facilities with Formal Enforce                                                               | s)<br>7 8 9 10 11 12     |
|                      |                  |                       |          |           |            |      | C X                     | 8                                                                                              | 2                                                 | No                        | 0                                           | ● 4 Yes ● 65 No<br>0 0 0<br>1 2 3                                                                                                    | <b>0 0 0 3 4 5</b>       |
|                      |                  |                       |          |           |            |      |                         | 8                                                                                              | 0                                                 | No                        | 0                                           | Facilities with Informal Enfo                                                                                                    | prcement Actions (5 yrs) |

| $\rightarrow$ C  | 🛱 😁 echo.ep              | a.gov/detailed-facili              | ty-report?fid=               |                    | &ej_type=sup&e                    | j_compare=US                     |                      | Q 7                 | ☆ 🧏          | ± I ■ ▲            |
|------------------|--------------------------|------------------------------------|------------------------------|--------------------|-----------------------------------|----------------------------------|----------------------|---------------------|--------------|--------------------|
| Pipeline - Case  | Info <u> </u> Concur   S | SO 🦚 R3 ECAD SP                    | sED22 Docur                  | ment L ;           | EPA FedTalent                     | CSB Help Portal                  | 📥 My OneDrive        | 🚫 One EPA Workplace | :            | » 🗋 All Bookma     |
| Customize Report | t Facility Summary       | Facility/System<br>Characteristics | Enforcement ar<br>Compliance | nd Enviro<br>Condi |                                   | llutants Co                      | ommunity             |                     |              |                    |
| Statute 🏌        | Activities (5<br>years)  | Monitoring Activity                | Status                       | NC (of<br>12)      | Significant <b>‡</b><br>Violation | Enforcement<br>Actions (5 years) | Actions (5<br>years) | T T                 | (5<br>years) | Cases (5<br>years) |
| CAA              | 3 (ì)                    | 08/ 2023                           | High Priority<br>Violation   | 12                 | 12                                | 7                                | 1                    | \$123,082           | 2            | \$0                |
| CERCLA           |                          |                                    |                              |                    |                                   |                                  |                      |                     |              |                    |
| CWA              | 9                        | 07/ 2022                           | Violation<br>Identified      | 8                  | 1                                 | 6                                | 4                    | \$51,885            | 1            | \$0                |
| EPCRA            | 1                        | 04, 2022                           |                              |                    |                                   |                                  |                      |                     |              |                    |
| RCRA             | 1                        | 04, 2022                           | Violation                    | 4                  | 0                                 |                                  |                      |                     |              |                    |
| TSCA             | 1                        | 08, 2019                           |                              |                    |                                   |                                  |                      |                     |              |                    |

#### **Regulatory Information**

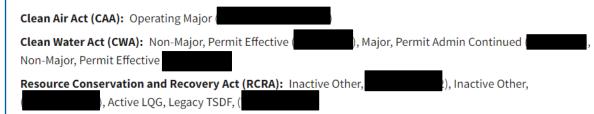

#### **Other Regulatory Reports**

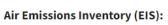

Emissions inventory (EIS):

Greenhouse Gas Emissions (eGGRT): No Information

Toxic Releases (TRI): 20000220001 000

Compliance and Emissions Data Reporting Interface (CEDRI):

Safe Drinking Water Act (SDWA): No Information

| stomize Report | Facility Summary | Facility/System<br>Characteristics | Enforcement and<br>Compliance | Environmental Pollutants<br>Conditions | Community |            |                                            |
|----------------|------------------|------------------------------------|-------------------------------|----------------------------------------|-----------|------------|--------------------------------------------|
| CWA            |                  | ICIS-NPDES                         | Inspection/Evaluation         | Base Program - Evaluation              | ЕРА       | 2022       |                                            |
| CWA            |                  | ICIS-NPDES                         | Inspection/Evaluation         | Base Program - Evaluation              | EPA       | /2022      |                                            |
| CAA            |                  | ICIS-Air                           | Inspection/Evaluation         | PCE Off-Site                           | State     | /2022      |                                            |
| CAA            |                  | ICIS-Air                           | Inspection/Evaluation         | PCE Off-Site                           | State     | /2022      |                                            |
| CAA            |                  | ICIS-Air                           | Inspection/Evaluation         | PCE Off-Site                           | State     | /2022      |                                            |
| CAA            |                  | ICIS-Air                           | Inspection/Evaluation         | PCE Off-Site                           | State     | /2022      |                                            |
| CAA            |                  | ICIS-Air                           | Inspection/Evaluation         | PCE Off-Site                           | State     | /2022      |                                            |
| CAA            |                  | ICIS-Air                           | Inspection/Evaluation         | PCE Off-Site                           | State     | /2022      |                                            |
| CAA            |                  | ICIS-Air                           | Inspection/Evaluation         | PCE Off-Site                           | State     | /2022      |                                            |
| EPCRA          |                  | ICIS                               | Inspection/Evaluation         | Evaluation                             | EPA       | /2022      |                                            |
| CAA            |                  | ICIS-Air                           | Inspection/Evaluation         | PCE Off-Site                           | State     | /2022      |                                            |
| CAA            |                  | ICIS-Air                           | Inspection/Evaluation         | PCE Off-Site                           | State     | /2022      |                                            |
| RCRA           |                  | RCRAInfo/ICIS                      | Inspection/Evaluation         | Compliance Evaluation Inspection       | EPA       | /2022      | Violations Or Compliance Issues Were Found |
| CAA            |                  | ICIS-Air                           | Inspection/Evaluation         | PCE Off-Site                           | State     | /2022      |                                            |
| CAA            |                  | ICIS-Air                           | Inspection/Evaluation         | PCE Off-Site                           | State     | 03/11/2022 |                                            |

| stomize Re | eport Facility               | Summary        | Facility/Sy<br>Characteri |         | Enforcement a<br>Compliance               | and Environmenta<br>Conditions               | al Poll                                   | utants                                    | Community                              |                                        |                                        |                                        |                                           |  |
|------------|------------------------------|----------------|---------------------------|---------|-------------------------------------------|----------------------------------------------|-------------------------------------------|-------------------------------------------|----------------------------------------|----------------------------------------|----------------------------------------|----------------------------------------|-------------------------------------------|--|
| Statute    |                              |                | t/Violation Type          | ,       | QTR 1<br>01/01-                           | QTR 2                                        | QTR 3<br>07/01-                           | QTR 4<br>10/01-                           | QTR 5<br>01/01-                        | QTR 6<br>04/01-                        | QTR 7<br>07/01-                        | QTR 8<br>10/01-                        | QTR 9<br>01/01-                           |  |
|            | CWA (Sour                    | Facility-Lev   | vel Status                |         | 03/31/21<br>No<br>Violation<br>Identified | 04/01-06/30/21<br>No Violation<br>Identified | 09/30/21<br>No<br>Violation<br>Identified | 12/31/21<br>No<br>Violation<br>Identified | 03/31/22<br>No Violation<br>Identified | 06/30/22<br>No Violation<br>Identified | 09/30/22<br>No Violation<br>Identified | 12/31/22<br>No Violation<br>Identified | 03/31/23<br>No<br>Violation<br>Identified |  |
|            | Quarterly<br>CWA (Sou        |                | ance Report Hist          | tory    | 01/01-<br>03/31/21                        | 04/01-06/30/21                               | 07/01-<br>09/30/21                        | 10/01-<br>12/31/21                        | 01/01-<br>03/31/22                     | 04/01-<br>06/30/22                     | 07/01-<br>09/30/22                     | 10/01-<br>12/31/22                     | 01/01-<br>03/31/23                        |  |
|            |                              | Facility-Lev   | vel Status                |         | No<br>Violation<br>Identified             | Significant/Category<br>I Noncompliance      | No<br>Violation<br>Identified             | Violation<br>Identified                   | Violation<br>Identified                | Violation<br>Identified                | Violation<br>Identified                | Violation<br>Identified                | No<br>Violation<br>Identified             |  |
|            | Quarterly                    | / Noncomplia   | ance Report Hist          | tory    |                                           | Effluent - Monthly<br>Average Limit          | Resolved                                  | Other<br>Violation                        | Reportable<br>Noncompliance            | Reportable<br>Noncompliance            | Reportable<br>Noncompliance            | Reportable<br>Noncompliance            | Resolved                                  |  |
|            | Pollutant                    | Disch<br>Point | Mon Loc                   | Freq    |                                           |                                              |                                           |                                           |                                        |                                        |                                        |                                        |                                           |  |
| ►CWA       | Carbon, tot<br>organic [TOC] | 001-<br>M1     | Effluent<br>Gross         | NMth    |                                           | 6%                                           |                                           |                                           |                                        |                                        |                                        |                                        |                                           |  |
| ► CWA      | <u>рн</u>                    | 001 -<br>M1    | Effluent<br>Gross         | NMth    |                                           |                                              |                                           |                                           |                                        |                                        |                                        |                                        |                                           |  |
| ▶ CWA      | <u>рН</u>                    | 001 -          | Effluent                  | Neither |                                           |                                              |                                           |                                           |                                        |                                        |                                        |                                        |                                           |  |

| _                                    |             |                | ailed-facility-report?fid=                                        |                                  |                |                  | ९☆ 🖪 🗗 🖪 .:                                      |
|--------------------------------------|-------------|----------------|-------------------------------------------------------------------|----------------------------------|----------------|------------------|--------------------------------------------------|
| Pipeline - Case     Customize Report | ~           | nary Facility  | 3 ECAD SP 5 3ED22 D<br>y/System Enforceme<br>cteristics Complianc |                                  | Community      | e 🚫 One EPA Work | xplace >> C All Bookmarks                        |
| Compliar                             | nce Monito  | oring His      | Last 5 Years \$                                                   |                                  |                |                  |                                                  |
| Statute 🛟                            | Source ID 🚦 | System 🛟       | Activity Type 👔                                                   | Compliance Monitoring Type       | Lead<br>Agency | Date 👃           | Finding (if applicable)                          |
|                                      | ~           |                |                                                                   | v                                |                |                  |                                                  |
| CAA                                  |             | ICIS-Air       | Inspection/Evaluation                                             | FCE On-Site                      | State          | /2023            |                                                  |
| RCRA                                 |             | RCRAInfo       |                                                                   | Compliance Evaluation Inspection | State          | /2023            | No Violations Or Compliance Issues Were<br>Found |
| CAA                                  |             | ICIS-Air       | Inspection/Evaluation                                             | PCE Off-Site                     | State          | /2023            |                                                  |
| CWA                                  |             | ICIS-<br>NPDES | Inspection/Evaluation                                             | Base Program - Evaluation        | State          | /2022            |                                                  |
| CAA                                  |             | ICIS-Air       | Inspection/Evaluation                                             | PCE Off-Site                     | State          | /2022            |                                                  |
| RCRA                                 |             | RCRAInfo       |                                                                   | Compliance Evaluation Inspection | State          | /2022            | No Violations Or Compliance Issues Were<br>Found |
| CWA                                  |             | ICIS-<br>NPDES | Inspection/Evaluation                                             | Base Program - Audit             | State          | /2022            |                                                  |
| CAA                                  |             | ICIS-Air       | Inspection/Evaluation                                             | PCE Off-Site                     | State          | /2021            |                                                  |

| stomize Re | port Facility Summary                     | Facility/System<br>Characteristics | Enforcen<br>Complia           |                               | Environmental<br>Conditions   | Pol                           | llutants                      | Community                     |                               |                               |                               |                               |                               |
|------------|-------------------------------------------|------------------------------------|-------------------------------|-------------------------------|-------------------------------|-------------------------------|-------------------------------|-------------------------------|-------------------------------|-------------------------------|-------------------------------|-------------------------------|-------------------------------|
|            | Counts of Missing DMR<br>Measurements     |                                    |                               |                               |                               |                               |                               |                               |                               |                               |                               |                               | 1                             |
| CWA        | A (Source ID:                             | 01/01-<br>03/31/21                 | 04/01-<br>06/30/21            | 07/01-<br>09/30/2             |                               | )/01-<br>31/21                | 01/01-<br>03/31/22            | 04/01-<br>06/30/22            | 07/01-<br>09/30/22            | 10/01-<br>12/31/22            | 01/<br>03/3                   |                               | 04/01-<br>06/30/23            |
|            | Facility-Level Status                     | No Violation<br>Identified         | No Violation<br>Identified    | No Violati<br>Identifie       |                               | iolation<br>ntified           | No Violation<br>Identified    | No Violation<br>Identified    | No Violation<br>Identified    | No Violatio<br>Identifieo     |                               |                               | lo Violation<br>Identified    |
|            | Quarterly Noncompliance<br>Report History |                                    |                               |                               |                               |                               |                               |                               |                               |                               |                               |                               |                               |
| CWA        | A (Source ID:                             | 01/01-<br>03/31/21                 | 04/01-<br>06/30/21            | 07/01-<br>09/30/2             |                               | 0/01-<br>31/21                | 01/01-<br>03/31/22            | 04/01-<br>06/30/22            | 07/01-<br>09/30/22            | 10/01-<br>12/31/22            | 01/<br>03/3                   |                               | 04/01-<br>06/30/23            |
|            | Facility-Level Status                     | Terminated<br>Permit               | Terminated<br>Permit          | Terminat<br>Permit            |                               | ninated<br>ermit              | Terminated<br>Permit          | Terminated<br>Permit          | Terminated<br>Permit          | Terminate<br>Permit           | d Termin<br>Peri              |                               | Terminated<br>Permit          |
|            | Quarterly Noncompliance<br>Report History |                                    |                               |                               |                               |                               |                               |                               |                               |                               |                               |                               |                               |
| Statute    | Program/Pollutant/Violation<br>Type       | QTR 1                              | QTR 2                         | QTR 3                         | QTR 4                         | QTR 5                         | QTR 6                         | QTR 7                         | QTR 8                         | QTR 9                         | QTR 10                        | QTR 11                        | QTR 12+                       |
| RCRA       | (Source ID:                               | 04/01-<br>06/30/21                 | 07/01-<br>09/30/21            | 10/01-<br>12/31/21            | 01/01-<br>03/31/22            | 04/01-<br>06/30/22            | 07/01-<br>09/30/22            | 10/01-<br>12/31/22            | 01/01-<br>03/31/23            | 04/01-<br>06/30/23            | 07/01-<br>09/30/23            | 10/01-<br>12/31/23            | 01/01-<br>03/31/24            |
|            | Facility-Level Status                     | No<br>Violation<br>Identified      | No<br>Violation<br>Identified | No<br>Violation<br>Identified | No<br>Violation<br>Identified | No<br>Violation<br>Identified | No<br>Violation<br>Identified | No<br>Violation<br>Identified | No<br>Violation<br>Identified | No<br>Violation<br>Identified | No<br>Violation<br>Identified | No<br>Violation<br>Identified | No<br>Violation<br>Identified |

|                                               | ity/System<br>acteristics            | Enforceme<br>Complianc |               | nvironmental<br>onditions            | Pollutar       | nts           | Community                                              |
|-----------------------------------------------|--------------------------------------|------------------------|---------------|--------------------------------------|----------------|---------------|--------------------------------------------------------|
|                                               |                                      |                        |               | <u> </u>                             |                | wnload Data   | Map Display Based on: 🚯 🔘 US 🚫 State                   |
| Census Block Group ID: 240037406032           |                                      | US (Percentile         | )             | St                                   | ate (Percentil | e)            |                                                        |
| Supplemental Indexes                          | Facility<br>Census<br>Block<br>Group | 1-mile<br>Avg          | 1-mile<br>Max | Facility<br>Census<br>Block<br>Group | 1-mile<br>Avg  | 1-mile<br>Max | Display Map Layer Summary - Number of Indexes          |
| Count of Indexes At or Above 90th Percentile  | 0                                    | 0                      | 0             | 0                                    | 0              | 0             | ◯ Facility 1-mile Radius □ Facility Census Block Group |
| Particulate Matter 2.5                        | 30                                   | 33                     | 53            | 43                                   | 50             | 69            |                                                        |
| Ozone                                         | 59                                   | 63                     | 84            | 55                                   | 60             | 81            |                                                        |
| Diesel Particulate Matter                     | 48                                   | 52                     | 72            | 43                                   | 48             | 66            | Tis Bescale I                                          |
| Air Toxics Cancer Risk                        | 58                                   | 60                     | 73            | 40                                   | 44             | 72            |                                                        |
| Air Toxics Respiratory Hazard Index           | 60                                   | 63                     | 81            | 61                                   | 63             | 79            |                                                        |
| Toxic Releases to Air                         | 32                                   | 38                     | 64            | 52                                   | 60             | 83            |                                                        |
| Traffic Proximity                             | 31                                   | 39                     | 58            | 31                                   | 41             | 61            | R Annepolis                                            |
| Lead Paint                                    | 32                                   | 18                     | 42            | 40                                   | 16             | 50            | George G Meade<br>Upper School                         |
| Risk Management Plan (RMP) Facility Proximity | 45                                   | 51                     | 75            | 53                                   | 58             | 80            | Fort George                                            |
| Hazardous Waste Proximity                     | 53                                   | 57                     | 77            | 55                                   | 60             | 79            | G Meade                                                |
| Superfund Proximity                           | 60                                   | 64                     | 82            | 62                                   | 65             | 85            | Monde Rd                                               |
| Underground Storage Tanks (UST)               | 30                                   | 32                     | 51            | 35                                   | 39             | 60            | Tipton Aliport Sav 99 Octantion Trail                  |
| Wastewater Discharge                          | 24                                   | 25                     | 52            | 42                                   | 44             | 77            |                                                        |

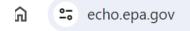

- Concur | SSO 🤹 R3 ECAD SP 🤹 3ED22 Document L... 😪 EPA FedTalent 🚺 CSB Help Portal 🌰 My OneDrive 6 ıfo...

S One EPA Workplace

Q 🕁

 $\gg$ 

Re

Help **Quick Search Search Options** ∕~**∧** Webinar **ECHO Tool** About the Video **Quick Start Tutorials** Guide **Trainings** Guide Data .11 **Analyze Trends General Information** How To... <u>2</u>2 **Find EPA Cases** • Report a Data Error Known Data Problems Run ECHO Facility Searches • ECHO Tool Guide **Data Services**  Frequently Asked Questions • Facility Search Criteria Help ECHO Site Map • Search Results Help <u>Report a Violation</u> Run EPA Enforcement Case Searches Help Website Known Issues Use and Understand ECHO Reports Detailed Facility Report Data More help on how to use ECHO tools and Dictionary additional resources are available. News • Use ECHO EPA/State Dashboards • Register and Log In

### Resources

ECHO Tool Guide: <u>https://echo.epa.gov/resources/general-info/tool-guide</u>

**ECHO** Video Tutorials: <u>https://echo.epa.gov/help/tutorials</u>

□Sate Agency Websites:

<u>https://echo.epa.gov/resources/echo-data/state-websites</u>

**ECHO** Mailing List: <u>https://echo.epa.gov/resources/general-info/listserv</u>

## Empowering Communities Using Toxics Release Inventory Tools Presented by: Camille Lukey

TRI Toxics Tracker

ohttps://www.epa.gov/toxics-release-inventory-tri-program

## What is the Toxics Release Inventory (TRI)?

- Toxics Release Inventory (TRI) was established by the Emergency Planning and Community Right-to-Know Act (EPCRA) in 1986
- TRI is a public database of the quantities of toxic chemicals that are released, recycled, and treated in the U.S. each year. TRI includes information on:

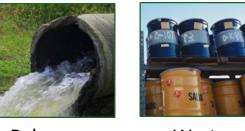

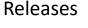

Waste Transfers

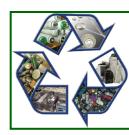

**Recycling &** 

Treatment

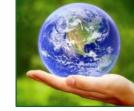

Pollution Prevention

Includes facility-level information on quantities chemicals released to air, water, land and shipped off-site

### What is the Toxics Release Inventory (TRI)?

- TRI includes data submitted by ~21,000 industrial facilities
  - TRI covers many—but not all—industry sectors
- TRI covers more than 800 toxic chemicals and chemical categories
- TRI is an annual reporting requirement

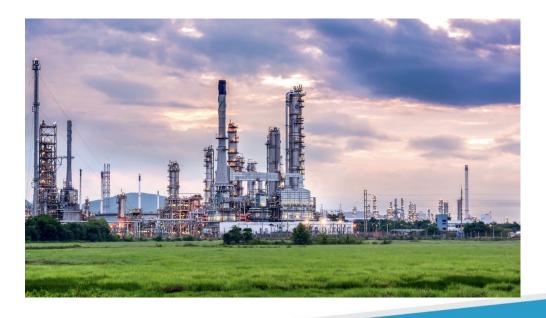

### Why was the Toxics Release Inventory created?

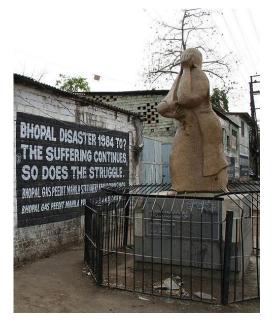

Bhopal memorial for those killed and disabled by the 1984 toxic gas release

#### Bhopal, India December 1984

- Methyl isocyanate gas released at a Union Carbide chemical plant
- Thousands died the first night
- Thousands more died due to long-term health effects

#### Institute, West Virginia August 1985

- Chemical release at a similar facility in the U.S.
- Over 100 people hospitalized

Increased concern in the U.S. about chemical accident preparedness and availability of information on toxic chemical releases from industrial facilities

## What can TRI tell you about your community?

- What industrial facilities are in or near your community?
- What do they make?
- What chemicals do they release to the environment?
   o How much of each chemical do they release?
- In addition to releases, do they manage chemical waste such as through treatment or recycling?
- What are they doing to reduce their chemical releases and wastes?

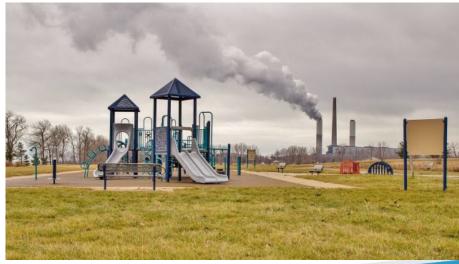

## Who uses the TRI data?

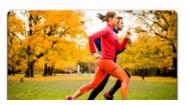

#### Citizens/Communities/NGOs

- Investigating public health concerns
- Approaching companies about reducing emissions

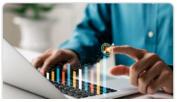

#### Media

- Trends in chemical emissions in an area
- Evaluating environmental conditions

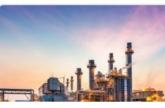

### Industry

- Assessing company progress toward sustainability goals
- Comparing their emissions to other companies

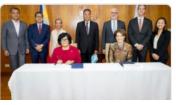

#### Government

- Set targets, track progress
- Inform policy

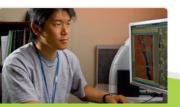

#### Researchers

- In academic curricula
- In analytical analyses

## TRI data in action: a community success story

#### Minneapolis, MN

A Como neighborhood association conducted an environmental inventory of their community using TRI data. They identified the top 10 businesses with high air emissions.

- Residents set up a good neighbor agreement with facilities to collaborate to improve the environment. For example, one of the facilities:
  - Transitioned from solvent-based to water-based adhesives
  - Hastened the installation of a pollution control device
- Outcomes
  - Approximately 1,300 tons of TRI pollutants reduced
  - Working relationship between the business and the community
  - MN Governor's Award for Excellence in Waste and Pollution Prevention

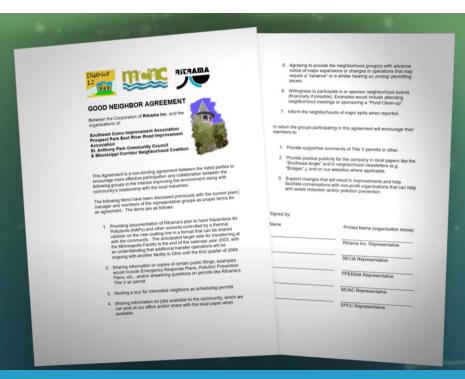

### See more examples in TRI Data Uses Catalog

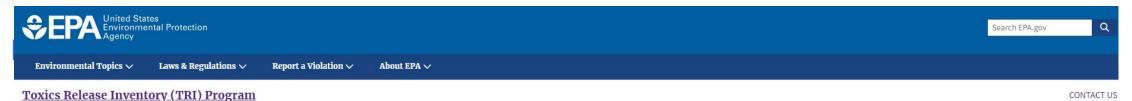

**Catalog of Applied TRI Data Uses** 

Search this collection of case studies, articles, and other resources to find examples of how organizations and individuals have used Toxics Release Inventory (TRI) data. U.S. facilities in certain industry sectors and all federal facilities must report their efforts in reducing the use of chemicals annually. They must also report quantities of chemical waste created as well as how much they managed through release into the environment, treatment, energy recovery and recycling. This information is compiled in the TRI and can be used by companies, government agencies, non-governmental organizations and the public for advocacy, research or environment.

The Catalog of Applied TRI Data Uses collects examples of these efforts and makes them searchable by keyword, type of waste management method or by project focus type, such as pollution prevention, risk management or industry performance.

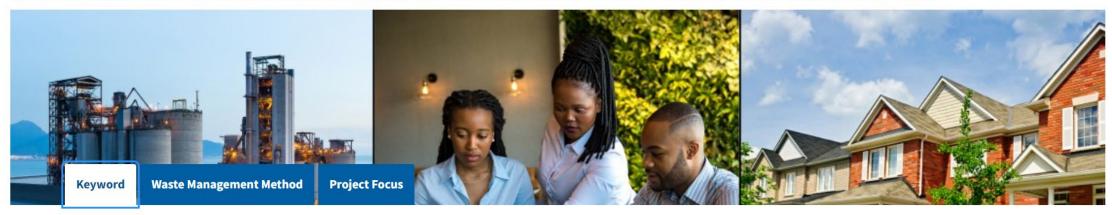

#### Enter keyword to customize search:

Reset All Search

https://www.epa.gov/toxics-release-inventory-tri-program/catalog-applied-tri-data-uses

Example scenario: I want to find out more about an industrial facility in my area

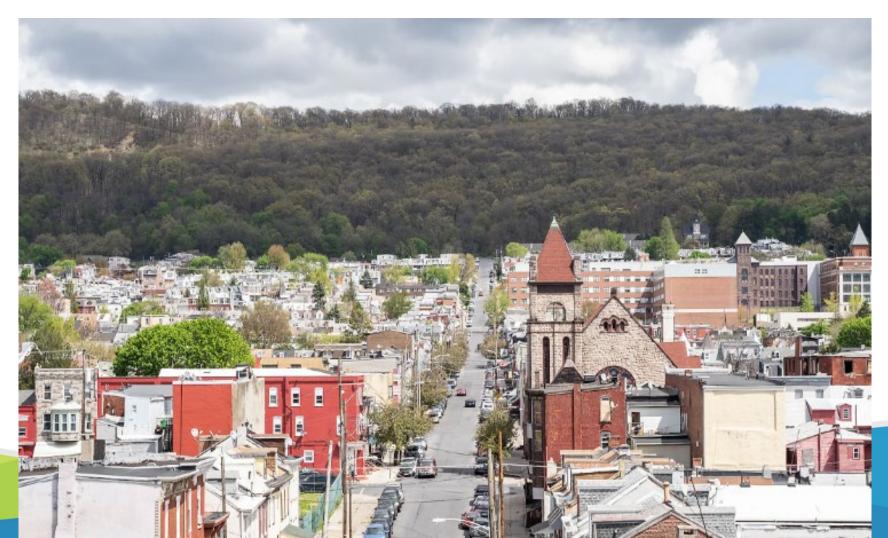

Example scenario: I want to find out more about an industrial facility in my area

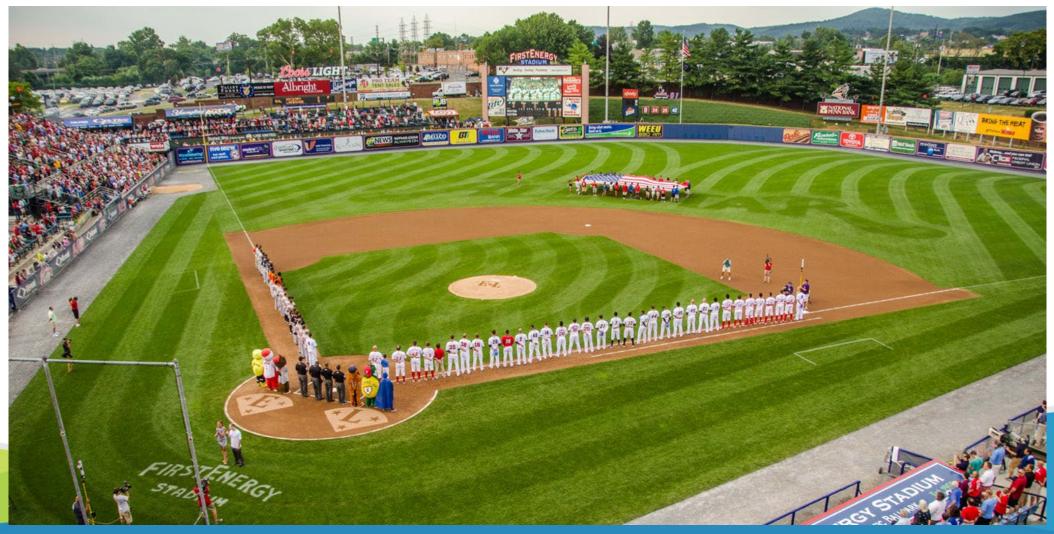

Example scenario: I want to find out more about an industrial facility in my area

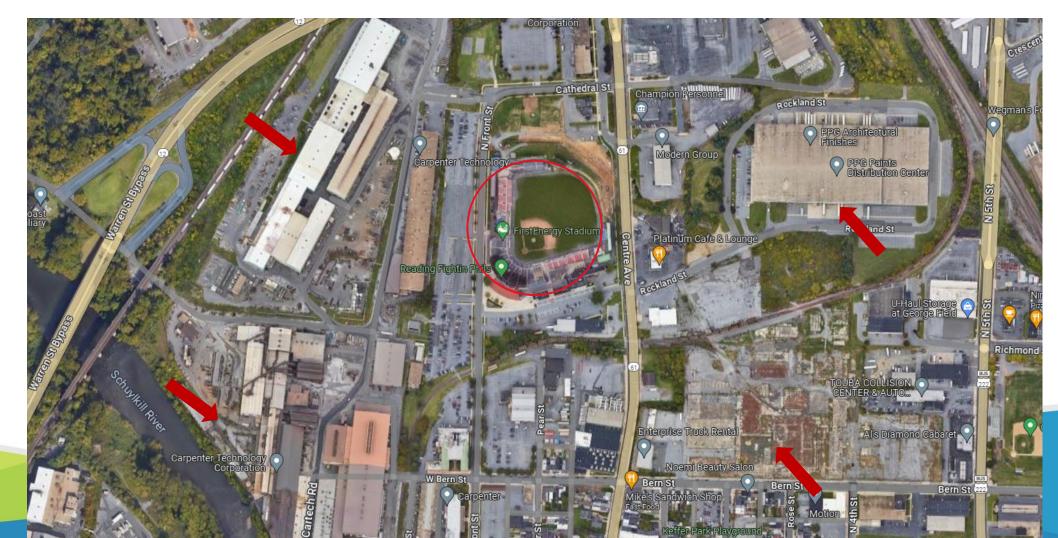

- Use the TRI data search tool called TRI Toxics Tracker
  - o <u>https://www.epa.gov/toxics-release-inventory-tri-program</u>

| <b>€EPA</b>            | TRI Toxics Tracker                                                                                                    | ? How to Se   |
|------------------------|----------------------------------------------------------------------------------------------------|---------------|
| New Search             |                                                                                                    |               |
| Map of TRI Facilities  | Search below to view summary information reported by TRI facilities in the most recent                                                      | 6             |
| Facilities Summary     | reporting year.                                                                                                    |               |
| Releases               | Use the search features to identify industrial facilities in your community that release                                                    |               |
| Waste Managed          | chemicals into the air, water, and land, or manage the waste through other methods. Learn                                                   |               |
| Pollution Prevention   | what chemicals these facilities release, efforts to reduce releases, and potential health<br>impacts associated with the chemical releases. |               |
| Potential Harm         |                                                                                                    |               |
| Chemicals              | Address   State, County, City or ZIP Code Metro Area Watershed Tribal Land TRI                                                              | Facility Name |
| pen full version of    | Enter an address or select a location to search for facilities.                                                                             |               |
| RI Toxics Tracker 🖊    |                                                                                                    |               |
| ith more data and      | Search by address, place name, city, ZIP Code State - My location isn't                                                                     | listed        |
| expanded capabilities. | Or, use your current location.                                                                                                    | ZIP Code +    |
|                        |                                                                                                    |               |
|                        | Then: Q View search results                                                                                                    |               |
|                        |                                                                                                    |               |
|                        |                                                                                                    |               |
|                        | Data sources<br>NOTE: the TRI Program covers many—but not all—industry sectors and chemicals. Additionally, some facilitie                  |               |

may not meet TRI reporting criteria.

Enter a location (address or city name or county, etc.)

| \$€PA                  | TRI Toxics Tracker                                                                                                    | ? How to Sea     |
|------------------------|----------------------------------------------------------------------------------------------------|------------------|
| New Search             |                                                                                                    |                  |
| Map of TRI Facilities  | Search below to view summary information reported by TRI facilities in the most recent<br>reporting year.                                                                             |                  |
| Facilities Summary     |                                                                                                    |                  |
| Releases               | Use the search features to identify industrial facilities in your community that release<br>chemicals into the air, water, and land, or manage the waste through other methods. Learn |                  |
| Waste Managed          | what chemicals these facilities release, efforts to reduce releases, and potential health                                                                                             |                  |
| Pollution Prevention   | impacts associated with the chemical releases.                                                                                                    |                  |
| Potential Harm         |                                                                                                    |                  |
| Chemicals              | Address   State, County, City or ZIP Code Metro Area Watershed Tribal Land TF                                                                                                    | RI Facility Name |
| Open full version of   | Enter an address or select a location to search for facilities.                                                                                                    |                  |
| TRI Toxics Tracker 🖊   |                                                                                                    |                  |
| with more data and     | 1900 Centre Ave, Reading, PA, 19605, USA State - My location isn'                                                                                                    | tlisted          |
| expanded capabilities. | Or, use your convent location.                                                                                                    | ZIP Code 🕶       |
|                        |                                                                                                    |                  |
|                        | Then: Q View search results                                                                                                    |                  |
|                        |                                                                                                    |                  |

may not meet TRI reporting criteria.

Most Recent Reporting Year: 2022

Results: The interactive map shows 28 TRI facilities within 10 miles of the stadium

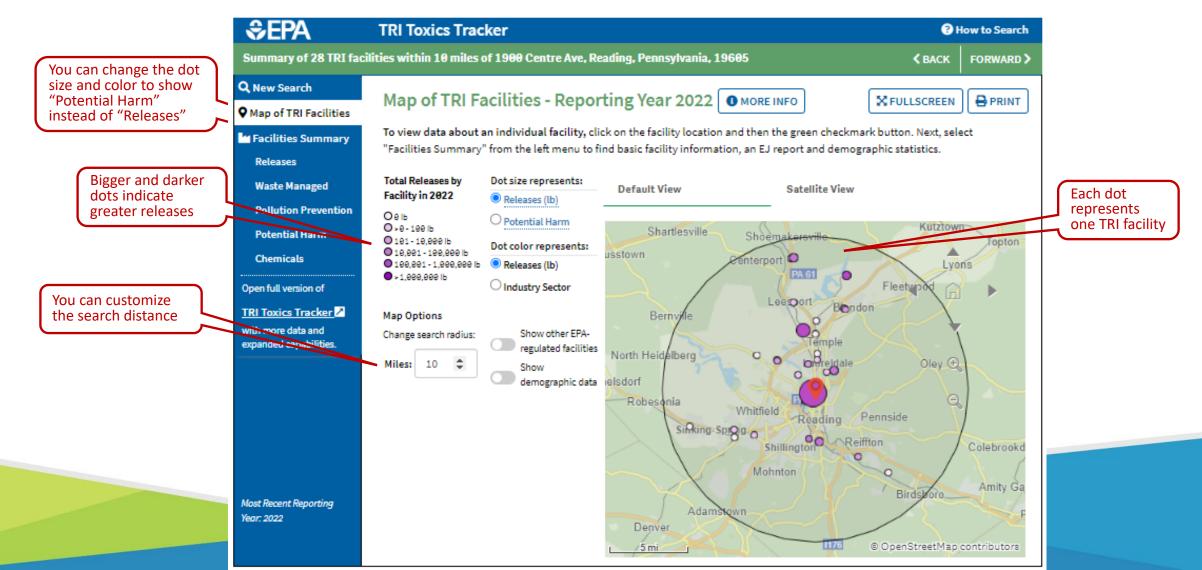

Results: Interactive maps shows 7 TRI facilities within 2 miles of the stadium

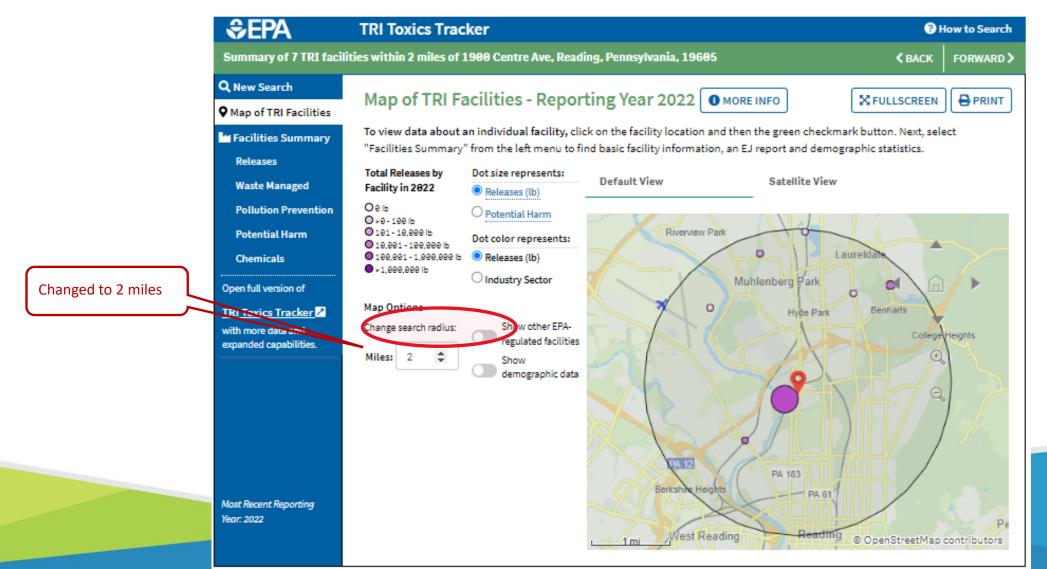

Select a facility by clicking on the map

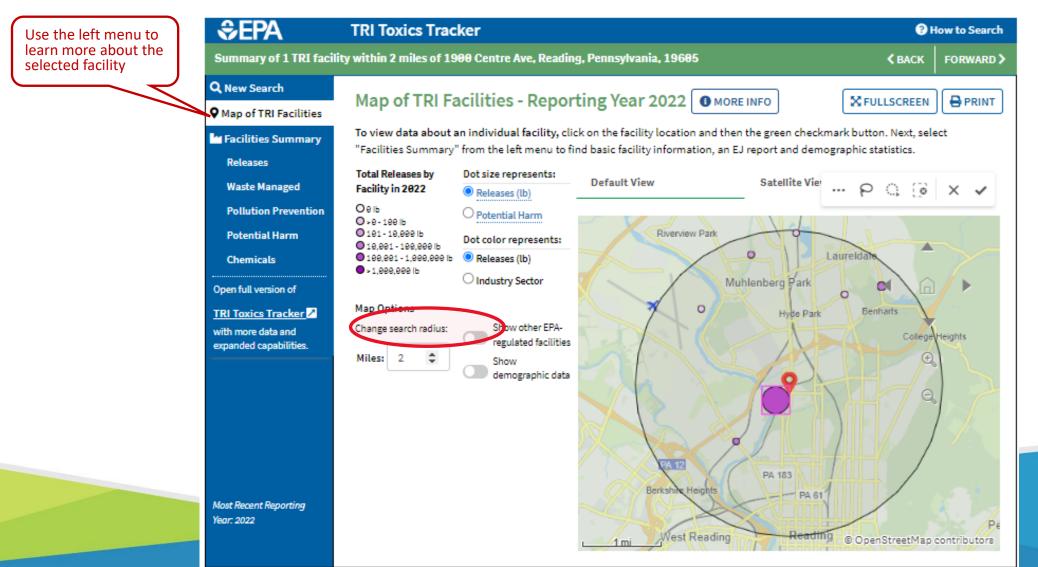

The Facilities Summary shows the facility location and contact information

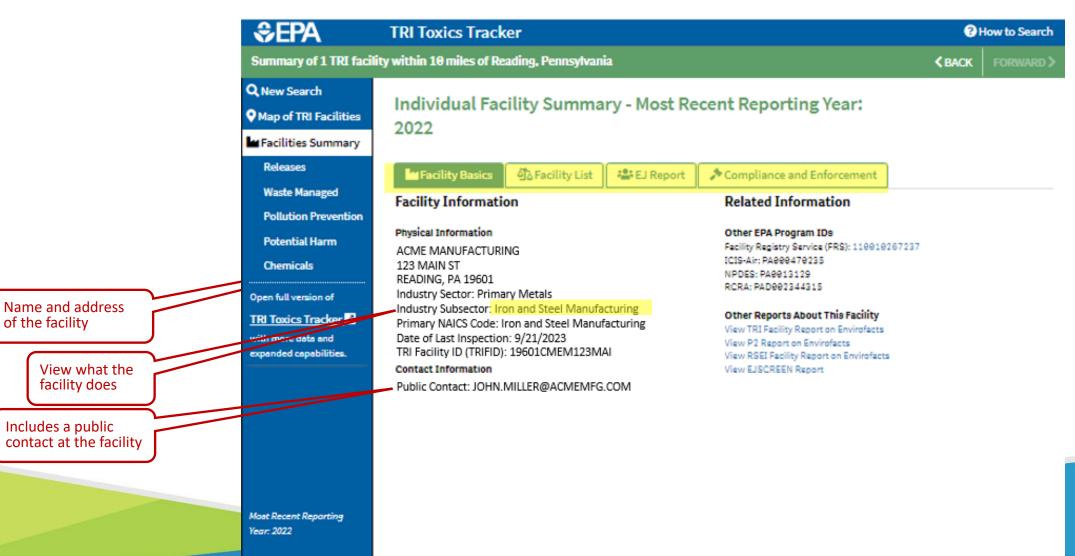

Releases shows most of the releases are nitrate compounds

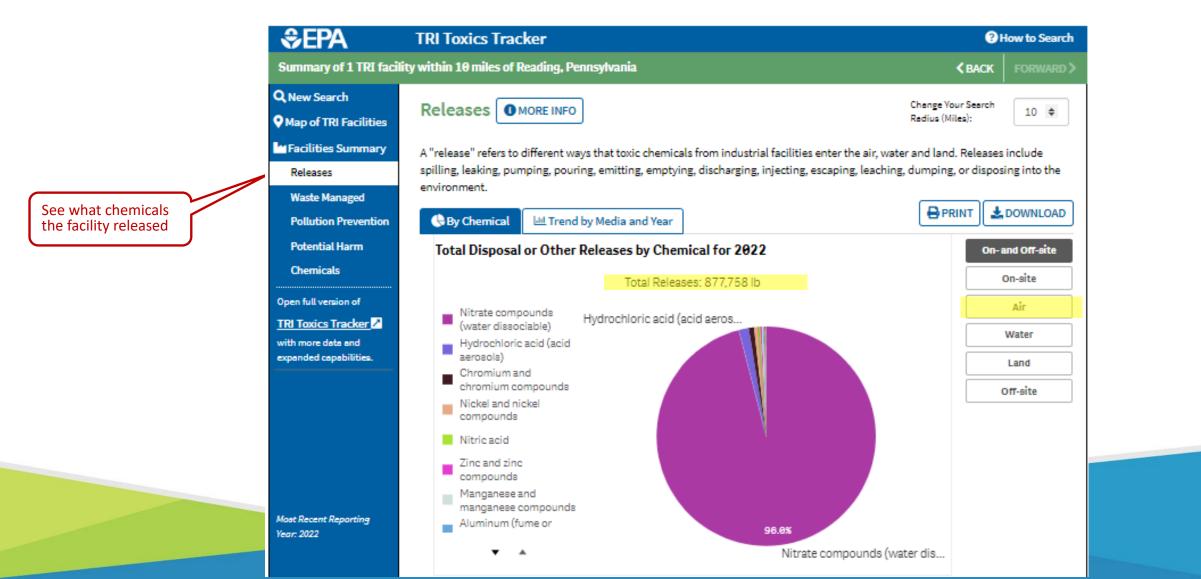

Focusing on Air Releases shows numerous chemicals released to air

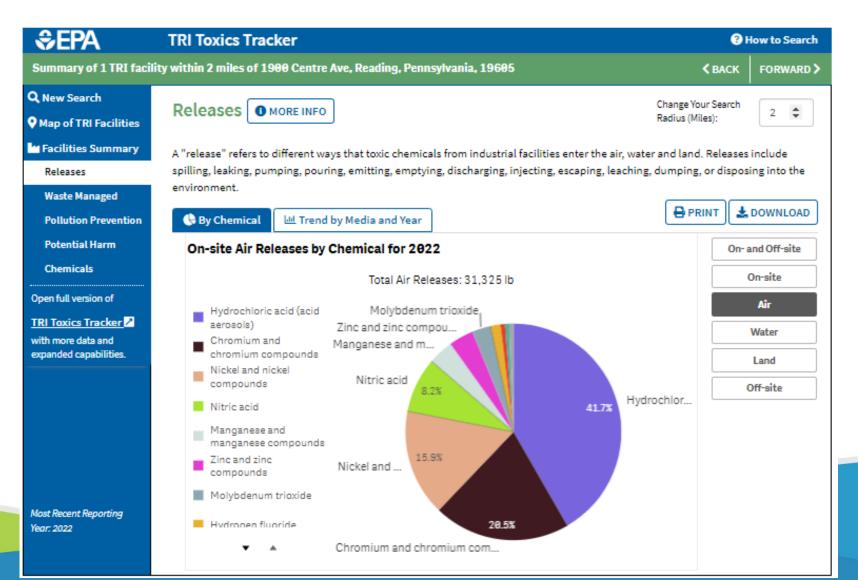

- > Potential Harm shows chromium, cobalt and nickel releases drive potential harm
- See the EasyRSEI Dashboard for more on relative potential harm and risk

| ≎EPA                                                                       | TRI Toxics Tracker                                                                                                    | How to Search                                                                                                    |
|----------------------------------------------------------------------------|----------------------------------------------------------------------------------------------------|----------------------------------------------------------------------------------------------------|
| Summary of 1 TRI fac                                                       | ility within 10 miles of Reading, Pennsylvania                                                                                                    | <b>CBACK</b> FORWARD                                                                                                    |
| Q. New Search<br>Ø Map of TRI Facilities<br>Facilities Summary<br>Releases | Risk-Screening Environmental Indicators (RSEI), a screening<br>produces results that provide context and enable relative com<br>chemical waste management activities. RSEI Hazard, also call                                                                                                    | the environment numerous factors must be considered. EPA's<br>-level tool that uses TRI data along with other information,<br>nparisons of potential health-related impacts from reported toxic<br>led toxicity-weighted pounds, is a descriptor of relative potential<br>cal released to the environment or transferred off site multiplied by                                                          |
| Waste Managed<br>Pollution Prevention<br>Potential Harm                    | results, including RSEI Score.                                                                                                    | nd by Media and Year                                                                                                    |
| Chemicals                                                                  | The graphs below show how much each chemical contributes<br>chemical contributes to the total RSEI Hazard for your current                                                                                                    |                                                                                                    |
| Open full version of <u>TRI Toxics Tracker</u>                             | Total Disposal or Other Releases by Chemical for.                                                                                                    | RSEI Hazard by Chemical for 2022                                                                                                    |
| with more data and<br>expanded capabilities.                               | Total Releases: 877,758 lb                                                                                                    | Total RSEI Hazard: 19,680,862,521                                                                                                    |
|                                                                            | Hydrochloric acid (acid                                                                                                    | Manganese and manganese                                                                                                    |
| Most Recent Reporting<br>Year: 2022                                        | 96.0%                                                                                                    | Nickel and ni<br>24.6%<br>43.6% Chro<br>31.6%                                                                                                    |
|                                                                            |                                                                                                    |                                                                                                    |
|                                                                            | Summary of 1 TRI fac<br>Q. New Search<br>Q. New Search<br>Map of TRI Facilities<br>Map of TRI Facilities<br>Map of TRI Facilities<br>Maste Managed<br>Pollution Prevention<br>Potential Harm<br>Chemicals<br>Open full version of<br><u>TRI Toxics Tracker</u><br>with more data and<br>expanded capabilities. | Summary of 1 TRI facility within 10 miles of Reading, Pennsylvania <ul> <li>New Search</li> <li>Map of TRI Facilities</li> <li>Facilities Summary</li> <li>Releases</li> <li>Waste Managed</li> <li>Pollution Prevention</li> </ul> Potential Harm   Chemicals   Open full version of   TRI facilities   With more data and expanded capabilities.   Most Recent Reporting Yer: 202 Not Recent Reporting |

| <b>Sepa</b>                                                                       |                                                  | ? How to Search          |                     |                                                                      |                     |                                                   |  |  |  |
|-----------------------------------------------------------------------------------|--------------------------------------------------|--------------------------|---------------------|----------------------------------------------------------------------|---------------------|---------------------------------------------------|--|--|--|
| Summary of 1 TRI facility within 10 miles of Reading, Pennsylvania                |                                                  |                          |                     |                                                                      |                     |                                                   |  |  |  |
| <b>Q</b> , New Search                                                             | Chamier la 🗖                                     |                          |                     | Change                                                               | Your Search         |                                                   |  |  |  |
| Map of TRI Facilities                                                             | Chemicals OMORE I                                | Radius                   |                     | 10 🗘                                                                 |                     |                                                   |  |  |  |
| Facilities Summary                                                                | This section lists the potential                 | health effects associate | d with the chemical | s released by the facilities in you                                  | r search area       |                                                   |  |  |  |
| Releases                                                                          | Chemicals                                        | inne                     |                     |                                                                      |                     |                                                   |  |  |  |
| Waste Managed                                                                     |                                                  | ions                     |                     |                                                                      |                     |                                                   |  |  |  |
| Pollution Prevention                                                              | Chemical                                         | 2022 Releases (Ib)       | 2022 RSEI<br>Hazard | Health Effects                                                       | Health Effect Notes |                                                   |  |  |  |
| Potential Harm                                                                    | Totals                                           | 877,758                  | 19,680,862,521      | ficaltin Effects                                                     | fiearch Effe        | AL HOLES                                          |  |  |  |
| Chemicals<br>Open full version of                                                 | Chromium compounds<br>(N090)                     | 6,770                    | 8,582,358,000       | Gastrointestinal,<br>Hematological, Respiratory                      | carcinogen          | own to be a hu<br>only applies to<br>VI) compounc |  |  |  |
| TRI Toxics Tracker <mark>≥</mark><br>with more data and<br>expanded capabilities. | Cobalt compounds (N096)                          | 222                      | 6,216,000,000       | Hematological, Respiratory                                           | carcinogeni         | agent is poss<br>c to humans c<br>lorganic cobal  |  |  |  |
|                                                                                   | Nickel compounds (N495)                          | 5,462                    | 4,838,816,972       | Body Weight, Cancer,<br>Hematological, Immunological,<br>Respiratory |                     |                                                   |  |  |  |
|                                                                                   | Manganese compounds<br>(N450)                    | 1,622                    | 19,464,000          | Neurological                                                         |                     |                                                   |  |  |  |
|                                                                                   | Molybdenum trioxide<br>(1313-27-5)               | 917                      | 13,755,000          | Cancer                                                               |                     |                                                   |  |  |  |
|                                                                                   | Vanadium compounds<br>(N770)                     | 328                      | 4,592,000           | Hematological, Respiratory                                           |                     |                                                   |  |  |  |
| Most Recent Reporting<br>Year: 2022                                               | Hydrochloric acid (acid<br>aerosols) (7647-01-0) | 13,053                   | 2,349,540           | Respiratory                                                          |                     |                                                   |  |  |  |

See a list of the chemicals released, their hazard, and health effects

Pollution Prevention shows this facility did not implement any P2 in 2022

|                                                                                                   | TRI Toxics Tracker                                                                                                    |                                            | How to Search              |
|---------------------------------------------------------------------------------------------------|----------------------------------------------------------------------------------------------------|--------------------------------------------|----------------------------|
| Summary of 1 TRI facil                                                                            | lity within 10 miles of Reading, Pennsylvania                                                                                                    | < BACI                                     | K FORWARD >                |
| Q New Search<br>• Map of TRI Facilities                                                           | Pollution Prevention (P2) - Source Reduction OMORE INFO                                                                                                    | Change Your Searc<br>Radius (Miles):       | h 10 🗘                     |
| Facilities Summary<br>Releases<br>Waste Managed<br>Pollution Prevention                           | Source reduction refers to how facilities reduce the amount of chemical waste they produce or h<br>first place. Facilities are required to report any new source reduction activities each year by selec<br>form that correspond to five different categories, which are listed under the "Trend by Method ar<br>details in Reporting Forms and Instructions). | cting codes on the T<br>nd Year" tab below | RI reporting<br>(view more |
| Potential Harm                                                                                    | Superior By Chemical Ut Trend by Method and Year                                                                                                    | PRINT                                      | L DOWNLOAD                 |
| Chemicals                                                                                         | Number of Newly Implemented Source Reduction Activities for 2022                                                                                                    |                                            |                            |
| Open full version of<br><u>TRI Toxics Tracker</u><br>with more data and<br>expanded capabilities. | There are no source reduction activities reported for your curre                                                                                                    | ent selection                              |                            |
| Most Recent Reporting<br>Year: 2022                                                               |                                                                                                    |                                            |                            |

See what "pollution prevention" activities the facility implemented to reduce chemical releases and wastes

| <u> </u>                                     | TRI Toxics Tracker @ How to                                                                                                    |  |  |  |  |  |  |  |  |
|----------------------------------------------|----------------------------------------------------------------------------------------------------|--|--|--|--|--|--|--|--|
| Q New Search                                 |                                                                                                    |  |  |  |  |  |  |  |  |
| • Map of TRI Facilities                      | Search below to view summary information reported by TRI facilities in the most recent reporting year.                                      |  |  |  |  |  |  |  |  |
| Facilities Summary                           |                                                                                                    |  |  |  |  |  |  |  |  |
| Releases                                     | Use the search features to identify industrial facilities in your community that release                                                    |  |  |  |  |  |  |  |  |
| Waste Managed                                | chemicals into the air, water, and land, or manage the waste through other methods. Learn                                                   |  |  |  |  |  |  |  |  |
| Pollution Prevention                         | what chemicals these facilities release, efforts to reduce releases, and potential health<br>impacts associated with the chemical releases. |  |  |  |  |  |  |  |  |
| Potential Harm                               | impacts associated with the chemical releases.                                                                                              |  |  |  |  |  |  |  |  |
|                                              |                                                                                                    |  |  |  |  |  |  |  |  |
| Chemicals                                    | Address   State, County, City or ZIP Code Metro Area Watershed Tribal Land TRI Facility Name                                                |  |  |  |  |  |  |  |  |
| Open full version of                         | Enter an address or select a location to search for facilities.                                                                             |  |  |  |  |  |  |  |  |
| TRI Toxics Tracker 🖊                         | Search hy address, place pame, sity, 7/R Code, My location isn't listed                                                                     |  |  |  |  |  |  |  |  |
| vith more data and<br>expanded capabilities. | Search by address, place name, city, ZIP Code State - My location isn't listed                                                              |  |  |  |  |  |  |  |  |
| panded capabilities.                         | Or, use your current location.                                                                                                    |  |  |  |  |  |  |  |  |
|                                              |                                                                                                    |  |  |  |  |  |  |  |  |
|                                              | Then: O Now search results                                                                                                    |  |  |  |  |  |  |  |  |
|                                              | Then: Q View search results                                                                                                    |  |  |  |  |  |  |  |  |
|                                              |                                                                                                    |  |  |  |  |  |  |  |  |
|                                              | O Data sources                                                                                                    |  |  |  |  |  |  |  |  |
|                                              |                                                                                                    |  |  |  |  |  |  |  |  |
|                                              | NOTE: the TRI Program covers many—but not all—industry sectors and chemicals. Additionally, some facilities within a covered s              |  |  |  |  |  |  |  |  |

Most Recent Reporting Year: 2022

data exploration capabilities in the full version of the TRI Toxics Tracker

There are even more

#### **TRI Pollution Prevention Search Tool**

Use this tool to see what other facilities have done to prevent pollution

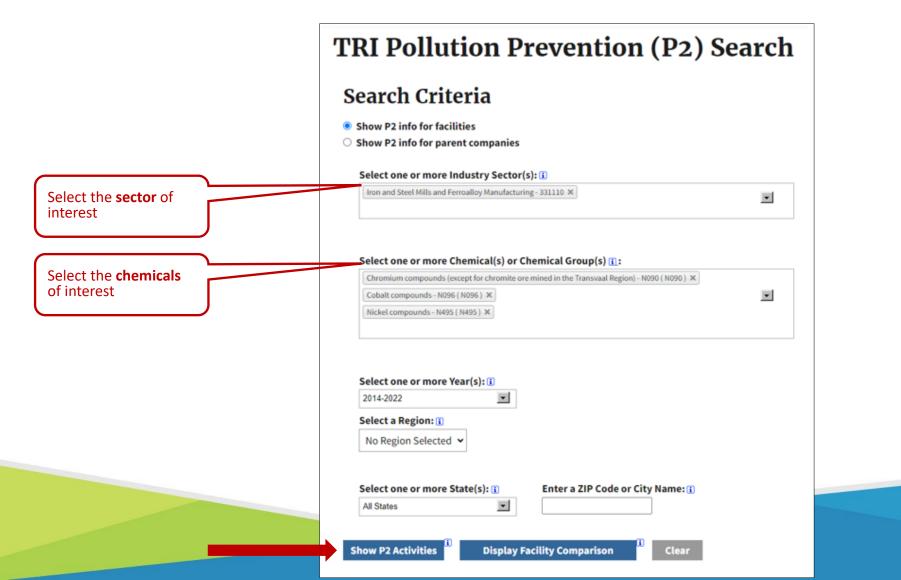

#### **TRI Pollution Prevention Search Tool**

#### List of Facilities in TRI submitting Pollution Prevention Information for Selected Criteria:

| Industry: Iron and Steel Mills and Ferroalloy Manufacturing<br>Chemical: Chromium compounds (except for chromite ore mined in the Transvaal Region)<br>Chemical: Cobalt compounds<br>Chemical: Nickel compounds<br>Year: between 2014 and 2022 | P2 Text Filters: ① Only show information about source reduction activities<br>Year-to-Year Comparison: Total Release [displayed currently] ✓ |
|----------------------------------------------------------------------------------------------------|----------------------------------------------------------------------------------------------------|
|----------------------------------------------------------------------------------------------------|----------------------------------------------------------------------------------------------------|

| CopyCSVExShowing 1 to 10 of 92 entFirst Previous1 2 3 4 5 |                       | int                                                          |                                                  | Show                                                                                            | 10 🗸 entries                                                       |           |                              |                                   |                        |                                                                                                    | Search:           |
|-----------------------------------------------------------|-----------------------|--------------------------------------------------------------|--------------------------------------------------|-------------------------------------------------------------------------------------------------|--------------------------------------------------------------------|-----------|------------------------------|-----------------------------------|------------------------|----------------------------------------------------------------------------------------------------|-------------------|
|                                                           | TRI Facility ID<br>\$ | Facility Name<br>\$                                          | Address<br>\$                                    | Chemical<br>Name<br>\$                                                                          | Industry<br>\$                                                     | Year<br>≎ | Prior Year<br>Release *<br>≎ | Current<br>Year<br>Release *<br>≎ | Percent<br>Change<br>≎ | Pollution Prevention Information ( <i>Activity Codes</i> /Text/[ <i>Reduction</i> ])                                                                                                    | P2<br>Report<br>≎ |
|                                                           | 38109BRMNG3601P       | NUCOR STEEL<br>MEMPHIS INC<br>(NUCOR<br>CORP)                | 3601 PAUL R<br>LOWRY RD,<br>MEMPHIS,<br>TN 38109 | Nickel<br>compounds                                                                             | 331110: Iron<br>and Steel Mills<br>and Ferroalloy<br>Manufacturing | 2016      | 3,158.41                     | 37.89                             | -98.8                  | Source Reduction: W14: Changed production schedule to minimize equipment and feedstock changeovers<br>Other Environmental Practices: Energy Recovery - Operating on off-peak power demand                                                                                             | F2 Report         |
|                                                           | 49204QNXCRPOBOX       | GERDAU<br>SPECIAL<br>STEEL NA<br>(GERDAU<br>MACSTEEL<br>INC) | 3100<br>BROOKLYN RD,<br>JACKSON,<br>MI 49203     | Chromium<br>compounds<br>(except for<br>chromite<br>ore mined<br>in the<br>Transvaal<br>Region) | 331110: Iron<br>and Steel Mills<br>and Ferroalloy<br>Manufacturing | 2021      | 50.00                        | 1.00                              | -98                    | Source Reduction: S25: Other process modifications made - Processes generating this waste stream have<br>been idled<br>Methods to Identify SR Opportunities: T11 : OTHER - Idling of steel mill processes<br>Source Reduction: Processes generating this waste stream have been idled | P2 Kapur          |
|                                                           | 38109BRMNG3601P       | NUCOR STEEL<br>MEMPHIS INC<br>(NUCOR<br>CORP)                | 3601 PAUL R<br>LOWRY RD,<br>MEMPHIS,<br>TN 38109 | Chromium<br>compounds<br>(except for<br>chromite<br>ore mined<br>in the<br>Transvaal<br>Region) | 331110: Iron<br>and Steel Mills<br>and Ferroalloy<br>Manufacturing | 2016      | 7,340.21                     | 454.98                            | -93.8                  | Source Reduction: W14: Changed production schedule to minimize equipment and feedstock changeovers<br>Other Environmental Practices: Energy Recovery - Operating on off-peak power demand                                                                                             | 72 kapan          |
|                                                           | 35404TSCLS1500H       | NUCOR STEEL<br>TUSCALOOSA<br>INC (NUCOR<br>CORP)             | 1700 HOLT RD<br>NE,<br>TUSCALOOSA,<br>AL 35404   | Nickel<br>compounds                                                                             | 331110: Iron<br>and Steel Mills<br>and Ferroalloy<br>Manufacturing | 2014      | 6,542.00                     | 448.00                            | -93.15                 | Source Reduction: W36: Implemented inspection or monitoring program of potential spill or leak sources<br>Source Reduction: W39: Other spill or leak prevention                                                                                                    | 72 Expect         |
|                                                           |                       | STEEL<br>DYNAMICS<br>INC-                                    |                                                  | Chromium<br>compounds                                                                           |                                                                    |           |                              |                                   |                        |                                                                                                    |                   |

# TRI is a starting point for evaluating potential exposure to chemicals

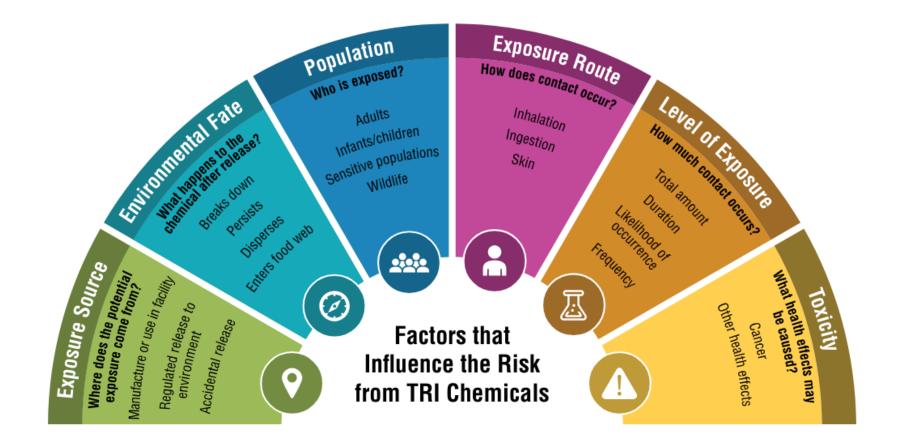

#### Want to learn more?

- Visit the TRI website
  - <u>https://www.epa.gov/toxics-release-inventory-tri-program</u>
- Explore the full version of TRI Toxics Tracker
  - o <u>https://edap.epa.gov/public/extensions/TRIToxicsTracker/TRIToxicsTracker.html#continue</u>
- Use the TRI P2 Search Tool to find pollution prevention opportunities
  - o <u>https://enviro.epa.gov/facts/tri/p2.html</u>
- Learn more about EPA's Risk-Screening Environmental Indicators (RSEI) Model
  - o <u>https://www.epa.gov/rsei</u>
  - Explore the RSEI data with the EasyRSEI Dashboard:

https://edap.epa.gov/public/extensions/EasyRSEI/EasyRSEI.html

### Getting help with TRI

#### We're here to help!

- Contact your TRI regional coordinator
  - For EPA Region 3 (DE, DC, MD, PA, VA, WV), contact Camille Lukey (Lukey.Camille@epa.gov)
  - TRI regional coordinators can walk you through how to use the tool or may be able to do some research for you or otherwise support your efforts
- Check out funding opportunities EJ grants
  - The Environmental and Climate Justice (ECJ) Program, created by the Inflation Reduction Act, provides funding for financial and technical assistance to carry out environmental and climate justice activities to benefit underserved and overburdened communities.
  - <u>https://www.epa.gov/environmentaljustice/environmental-justice-grants-funding-and-technical-assistance</u>

## Questions???

- ECHO Andy Dinsmore, EPA R3
  - <u>R3-DataSupportBranch@epa.gov</u>
- •TRI Camille Lukey, EPA R3
  - <u>Lukey.Camille@epa.gov</u>